#### **Semidefinite Programming Relaxation vs Polyhedral Homotopy Methodfor Problems Involving Polynomials**

Workshop on Advances in Optimization

## Tokyo Institute of Technology, April 19-21, 2007

**Masakazu Kojima**

**Tokyo Institute of Technology**

• Numerical results

### **Contents**

- 1. PHoMpara Parallel implementation of the polyhedral homotopy method ([1] Gunji-Kim-Fujisawa-Kojima '06)
- 2. SparsePOP Matlab implementation of SDP relaxation for sparse POPs ([2] Waki-Kim-Kojima-Muramatsu '05)
- 3. Numerical comparison between the SDP relaxation andthe polyhedral homotopy method([1]+[2]+[3] Mevissen-Kojima-Nie-Takayama)
- 4. Concluding remarks

SDPP = Semidefinite Program or Programming<br>P = Pelvnemial Optimization Problem POP $P =$  Polynomial Optimization Problem

## **Contents**

- 1. PHoMpara Parallel implementation of the polyhedral homotopy method ([1] Gunji-Kim-Fujisawa-Kojima '06)
- 2. SparsePOP Matlab implementation of SDP relaxation for sparse POPs ([2] Waki-Kim-Kojima-Muramatsu '05)
- 3. Numerical comparison between the SDP relaxation andthe polyhedral homotopy method([1]+[2]+[3] Mevissen-Kojima-Nie-Takayama)
- 4. Concluding remarks

SDPP = Semidefinite Program or Programming<br>P = Pelvnemial Optimization Problem POP $P =$  Polynomial Optimization Problem

#### The polyhedral homotopy method

- Implementation on <sup>a</sup> single CPU:  $\bullet$ 
	- PHCpack [Verschelde]
	- **HOM4PS [Li-Li-Gao]**
	- PHoM [Gunji-Kim-Kojima-Takeda-Fujisawa-Mizutani]  $\bullet$

The polyhedral homotopy method

- **•** Implementation on a single CPU:
	- PHCpack [Verschelde]
	- **HOM4PS [Li-Li-Gao]**
	- PHoM [Gunji-Kim-Kojima-Takeda-Fujisawa-Mizutani]
- Suitable for parallel computation all isolated solutionscan be computed independently in parallel.
	- PHoMpara [Gunji, Kim, Fujisawa and Kojima] Next
	- Leykin, Verschelde and Zhuang

Numerical results: Hardware — PC cluster (AMD Athlon 2.0GHz)

| Problem   |       | cpu time  | speedup |
|-----------|-------|-----------|---------|
| (Hsol)    | #CPUs | in second | ratio   |
| noon-10   |       | 62,672    | 1.0     |
| (59, 029) | 40    | 1,797     | 34.9    |
| eco-14    | 1     | 22,653    | 1.0     |
| (4,096)   | 40    | 626       | 36.2    |

Numerical results: Hardware — PC cluster (AMD Athlon 2.0GHz)

| Problem    |           | cpu time  | speedup |
|------------|-----------|-----------|---------|
| (Hsol)     | $\#$ CPUs | in second | ratio   |
| $noon-10$  | 1         | 62,672    | 1.0     |
| (59, 029)  | 40        | 1,797     | 34.9    |
| eco-14     | 1         | 22,653    | 1.0     |
| (4,096)    | 40        | 626       | 36.2    |
|            |           |           |         |
| noon-12    | 40        | 49,458    |         |
| (531, 417) |           |           |         |
| eco-16     | 40        | 12,051    |         |
| (16, 384)  |           |           |         |

**Contents** 

1. PHoMpara — Parallel implementation of the polyhedral homotopy method ([1] Gunji-Kim-Fujisawa-Kojima '06)

2. SparsePOP — Matlab implementation of SDP relaxation for sparse POPs ([2] Waki-Kim-Kojima-Muramatsu '05)

- 3. Numerical comparison between the SDP relaxation andthe polyhedral homotopy method([1]+[2]+[3] Mevissen-Kojima-Nie-Takayama)
- 4. Concluding remarks
- SDPP = Semidefinite Program or Programming<br>P = Pelvnemial Optimization Problem POP $P =$  Polynomial Optimization Problem

SparsePOP (Waki-Kim-Kojima-Muramatsu '06) <sup>=</sup> Lasserre's SDP relaxation '01 + "structured sparsity" — c-sparsity

**Example:** 
$$
f_0(x) = \sum_{k=1}^n (-x_k^2)
$$
  
\n $f_j(x) = 1 - x_j^2 - 2x_{j+1}^2 - x_n^2$   $(j = 1, ..., n - 1)$ .

 $\boldsymbol{H} f_0(\boldsymbol{x}) :~$  the  $n \times n$  Hessian mat. of  $f_0(\boldsymbol{x}),$ 

 $\boldsymbol{J}\boldsymbol{f}_*(\boldsymbol{x})$  : the  $m\times n$  Jacob. mat. of  $\boldsymbol{f}_*(\boldsymbol{x})=(f_1(\boldsymbol{x}),\ldots,f_m(\boldsymbol{x}))^T,$ 

R : the csp matrix, the  $n \times n$  density pattern matrix of

 $\bm{I}$  +

 $\bm{I} + \bm{H}f_0(\bm{x}) + \bm{J}\bm{f}_*(\bm{x})^T\bm{J}\bm{f}_*(\bm{x})$  (no cancellation in '+').  $[\bm{J}\bm{f}_*(\bm{x})^T\bm{J}\bm{f}_*(\bm{x})]_{ij} \neq 0$  iff  $x_i$  and  $x_j$  are in a common constraint.

**Example:** 
$$
f_0(\boldsymbol{x}) = \sum_{k=1}^n (-x_k^2)
$$
  
\n $f_j(\boldsymbol{x}) = 1 - x_j^2 - 2x_{j+1}^2 - x_n^2 \ (j = 1, ..., n - 1).$ 

 $\boldsymbol{H} f_0(\boldsymbol{x}) :~$  the  $n \times n$  Hessian mat. of  $f_0(\boldsymbol{x}),$ 

 $\boldsymbol{J}\boldsymbol{f}_*(\boldsymbol{x})$  : the  $m\times n$  Jacob. mat. of  $\boldsymbol{f}_*(\boldsymbol{x})=(f_1(\boldsymbol{x}),\ldots,f_m(\boldsymbol{x}))^T,$ 

R : the csp matrix, the  $n \times n$  density pattern matrix of  $\bm{I}$  +  $\bm{I} + \bm{H}f_0(\bm{x}) + \bm{J}\bm{f}_*(\bm{x})^T\bm{J}\bm{f}_*(\bm{x})$  (no cancellation in '+').  $[\bm{J}\bm{f}_*(\bm{x})^T\bm{J}\bm{f}_*(\bm{x})]_{ij} \neq 0$  iff  $x_i$  and  $x_j$  are in a common constraint.  $\pmb{\mathsf{Example}}$  with  $\mathsf{n} = \mathsf{6}:$ 

> the csp matrix  $\boldsymbol{R}$  ${\bf n} =$

$$
\begin{pmatrix}\n\star & \star & 0 & 0 & 0 & \star \\
\star & \star & \star & 0 & 0 & \star \\
0 & \star & \star & \star & 0 & \star \\
0 & 0 & \star & \star & \star & \star \\
0 & 0 & 0 & \star & \star & \star \\
\star & \star & \star & \star & \star & \star\n\end{pmatrix}
$$

**Example:** 
$$
f_0(x) = \sum_{k=1}^n (-x_k^2)
$$
  
\n $f_j(x) = 1 - x_j^2 - 2x_{j+1}^2 - x_n^2$   $(j = 1, ..., n - 1)$ .

 $\boldsymbol{H} f_0(\boldsymbol{x}) :~$  the  $n \times n$  Hessian mat. of  $f_0(\boldsymbol{x}),$ 

 $\boldsymbol{J}\boldsymbol{f}_*(\boldsymbol{x})$  : the  $m\times n$  Jacob. mat. of  $\boldsymbol{f}_*(\boldsymbol{x})=(f_1(\boldsymbol{x}),\ldots,f_m(\boldsymbol{x}))^T,$ 

R : the csp matrix, the  $n \times n$  density pattern matrix of

 $\bm{I}$  +

 $\bm{I} + \bm{H}f_0(\bm{x}) + \bm{J}\bm{f}_*(\bm{x})^T\bm{J}\bm{f}_*(\bm{x})$  (no cancellation in '+').  $[\bm{J}\bm{f}_*(\bm{x})^T\bm{J}\bm{f}_*(\bm{x})]_{ij} \neq 0$  iff  $x_i$  and  $x_j$  are in a common constraint.

**Example:** 
$$
f_0(x) = \sum_{k=1}^n (-x_k^2)
$$
 — — — C-sparse  $f_j(x) = 1 - x_j^2 - 2x_{j+1}^2 - x_n^2$   $(j = 1, ..., n - 1)$ .

 $\boldsymbol{H} f_0(\boldsymbol{x}) :~$  the  $n \times n$  Hessian mat. of  $f_0(\boldsymbol{x}),$ 

 $\boldsymbol{J}\boldsymbol{f}_*(\boldsymbol{x})$  : the  $m\times n$  Jacob. mat. of  $\boldsymbol{f}_*(\boldsymbol{x})=(f_1(\boldsymbol{x}),\ldots,f_m(\boldsymbol{x}))^T,$ 

R : the csp matrix, the  $n \times n$  density pattern matrix of

 $\bm{I}$  +

 $\bm{I} + \bm{H}f_0(\bm{x}) + \bm{J}\bm{f}_*(\bm{x})^T\bm{J}\bm{f}_*(\bm{x})$  (no cancellation in '+').  $[\bm{J}\bm{f}_*(\bm{x})^T\bm{J}\bm{f}_*(\bm{x})]_{ij} \neq 0$  iff  $x_i$  and  $x_j$  are in a common constraint.

 $\mathsf{POP}$  : c-sparse (correlatively sparse)  $\Leftrightarrow$  The  $n \times n$  csp matrix<br> $\mathbf{R} = (R_{\odot})$  allows a symbolic sparse Cholesky factorization (un- $\boldsymbol{R} = (R_{ij})$  allows a symbolic sparse Cholesky factorization (un-<br>der a row & col. erdering like a symmetric min-deg-ordering) der <sup>a</sup> row & col. ordering like <sup>a</sup> symmetric min. deg. ordering). Sparse (SDP) relaxation <sup>=</sup> Lasserre (2001) <sup>+</sup> c-sparsity

POP min.  $f_0(\boldsymbol{x})$  s.t.  $f_j(\boldsymbol{x}) \geq 0$  or  $= 0$   $(j = 1, \ldots, m)$ , c-sparse.

⇓

A sequence of c-sparse SDP relaxation problems depending on the relaxation order  $r=1,2,\ldots;$ 

Sparse (SDP) relaxation <sup>=</sup> Lasserre (2001) <sup>+</sup> c-sparsity

POP min.  $f_0(\boldsymbol{x})$  s.t.  $f_j(\boldsymbol{x}) \geq 0$  or  $= 0$   $(j = 1, \ldots, m)$ , c-sparse.

⇓

A sequence of c-sparse SDP relaxation problems depending on the relaxation order  $r=1,2,\ldots;$ 

- (a) Under <sup>a</sup> moderate assumption,  $\mathsf{opt.} \ \mathsf{sol.} \ \mathsf{of} \ \mathsf{SDP} \to \mathsf{opt} \ \mathsf{sol.} \ \mathsf{of} \ \mathsf{POP} \ \mathsf{as} \ r \to \infty.$
- (b)  $r=$  $\frac{1}{2}$  $\lceil$  "the max. deg. of poly. in POP"/2]  $+0$  $\sim 3$  is usually large enough to attain opt sol. of POP in practice.
- (c) Such an  $r$  is unknown in theory except  $\exists$  special cases.
- (d) The size of SDP increases rapidly as  $r \to \infty$ .

**Contents** 

- 1. PHoMpara Parallel implementation of the polyhedral homotopy method ([1] Gunji-Kim-Fujisawa-Kojima '06)
- 2. SparsePOP Matlab implementation of SDP relaxation for sparse POPs ([2] Waki-Kim-Kojima-Muramatsu '05)
- 3. Numerical comparison between the SDP relaxation andthe polyhedral homotopy method([1]+[2]+[3] Mevissen-Kojima-Nie-Takayama)
- 4. Concluding remarks
- SDPP = Semidefinite Program or Programming<br>P = Pelvnemial Optimization Problem POP $P =$  Polynomial Optimization Problem

A POP alkyl from globalib

min 
$$
-6.3x_5x_8 + 5.04x_2 + 0.35x_3 + x_4 + 3.36x_6
$$
  
\nsub.to  $-0.820x_2 + x_5 - 0.820x_6 = 0$ ,  
\n $0.98x_4 - x_7(0.01x_5x_{10} + x_4) = 0$ ,  $-x_2x_9 + 10x_3 + x_6 = 0$ ,  
\n $x_5x_{12} - x_2(1.12 + 0.132x_9 - 0.0067x_9^2) = 0$ ,  
\n $x_8x_{13} - 0.01x_9(1.098 - 0.038x_9) - 0.325x_7 = 0.574$ ,  
\n $x_{10}x_{14} + 22.2x_{11} = 35.82$ ,  $x_1x_{11} - 3x_8 = -1.33$ ,  
\n $\text{bd}_i \leq x_i \leq \text{ubd}_i \ (i = 1, 2, ..., 14)$ .

14 variables, <sup>7</sup> poly. equality constraints with deg. 3.  $\bullet$ 

A POP alkyl from globalib

min 
$$
-6.3x_5x_8 + 5.04x_2 + 0.35x_3 + x_4 + 3.36x_6
$$
  
\nsub.to  $-0.820x_2 + x_5 - 0.820x_6 = 0$ ,  
\n $0.98x_4 - x_7(0.01x_5x_{10} + x_4) = 0$ ,  $-x_2x_9 + 10x_3 + x_6 = 0$ ,  
\n $x_5x_{12} - x_2(1.12 + 0.132x_9 - 0.0067x_9^2) = 0$ ,  
\n $x_8x_{13} - 0.01x_9(1.098 - 0.038x_9) - 0.325x_7 = 0.574$ ,  
\n $x_{10}x_{14} + 22.2x_{11} = 35.82$ ,  $x_1x_{11} - 3x_8 = -1.33$ ,  
\n $\text{lbd}_i \leq x_i \leq \text{ubd}_i \ (i = 1, 2, ..., 14)$ .

14 variables, <sup>7</sup> poly. equality constraints with deg. 3.

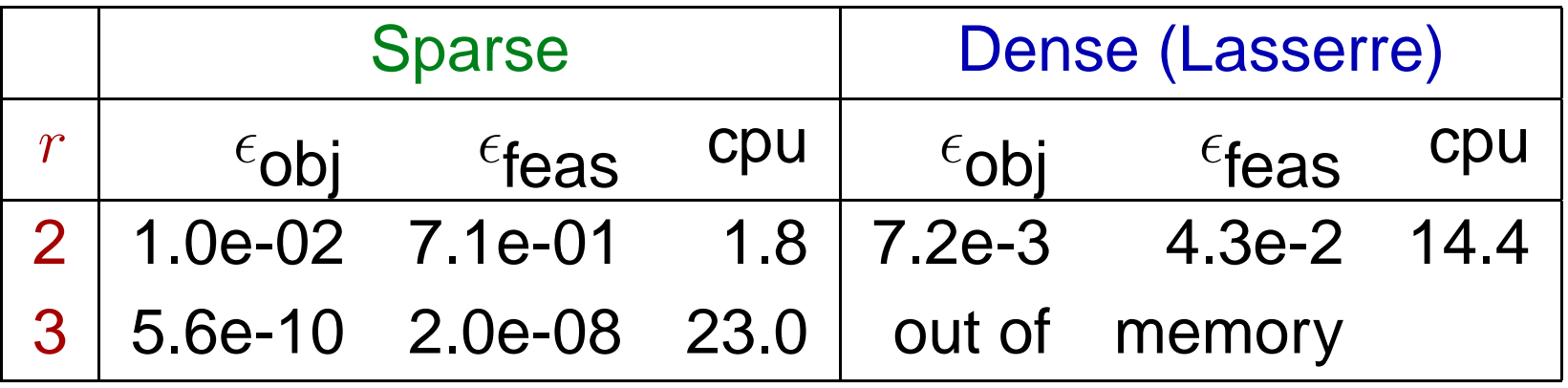

 $\epsilon$ obj = approx.opt.val. - lower bound for opt.val.

 $\epsilon$ feas  $=$  $t =$  the maximum error in the equality constraints Systems of polynomial equations

- Is the (sparse) SDP relaxation useful to solve systems of polynomial equations?
- **The answer depends on:** 
	- how sparse the system of polynomial equations is,  $\bullet$
	- the maximum degree of polynomials.

Systems of polynomial equations

- Is the (sparse) SDP relaxation useful to solve systems of polynomial equations?
- **The answer depends on:** 
	- how sparse the system of polynomial equations is,
	- the maximum degree of polynomials.
- <sup>2</sup> types of systems of polynomial equations
- (a) Benchmark test problems from Verschelde's homepage; Katsura, cyclic — not c-sparse
- (b) Systems of polynomials arising from discretization of <sup>a</sup>nODE and <sup>a</sup> DAE (Differential Algebraic Equations)— c-sparse

 $0 = -x_8 + 2x_9x_2 + 2x_8x_1 + 2x_7x_2 + 2x_6x_3 + 2x_5x_4,$  $1 = 2x_9 + 2x_8 + 2x_7 + 2x_6 + 2x_5 + 2x_4 + 2x_3 + 2x_2 + x_1.$ 

 $0 = -x_8 + 2x_9x_2 + 2x_8x_1 + 2x_7x_2 + 2x_6x_3 + 2x_5x_4,$ 

 $1 = 2x_9 + 2x_8 + 2x_7 + 2x_6 + 2x_5 + 2x_4 + 2x_3 + 2x_2 +$ 

• Numerical results on SparsePOP (WKKM 2004)

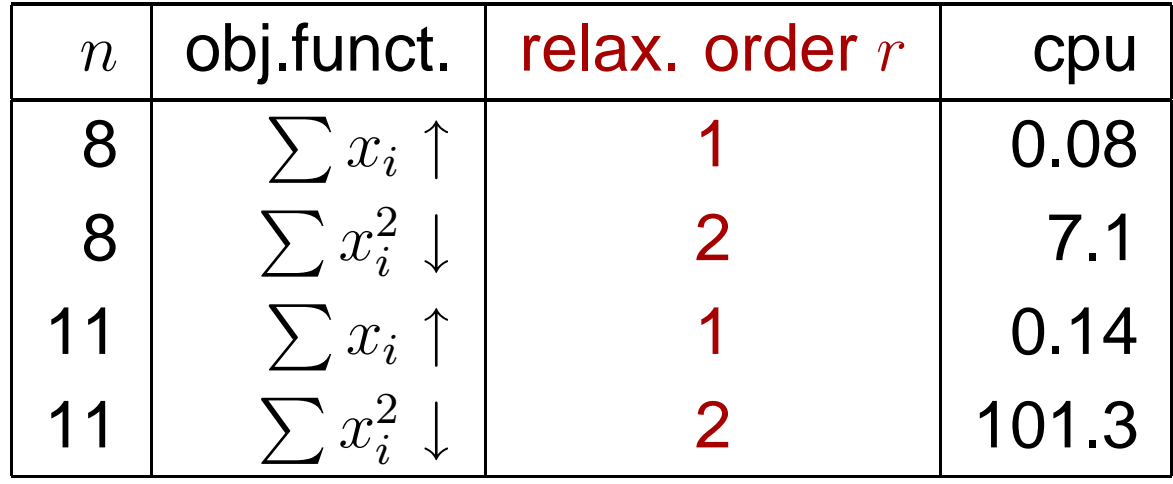

A formulation in terms of <sup>a</sup> POP

max  $\sum_{i=1}^n x_i$  or min  $\sum_{i=1}^n x_i^2$ 

sub.to Katsura n system  $, -5 \leq x_i \leq 5$   $(i = 1, \ldots, n)$ .

 ${\sf Different~ objectives~functions} \Rightarrow {\sf different~solutions}_{\sf Workshop~on~Advances~in~Optimization, April 19-21, 2007-p.13/24}$ 

 $0 = -x_8 + 2x_9x_2 + 2x_8x_1 + 2x_7x_2 + 2x_6x_3 + 2x_5x_4,$ 

 $1 = 2x_9 + 2x_8 + 2x_7 + 2x_6 + 2x_5 + 2x_4 + 2x_3 + 2x_2 +$ 

• Numerical results on SparsePOP (WKKM 2004)

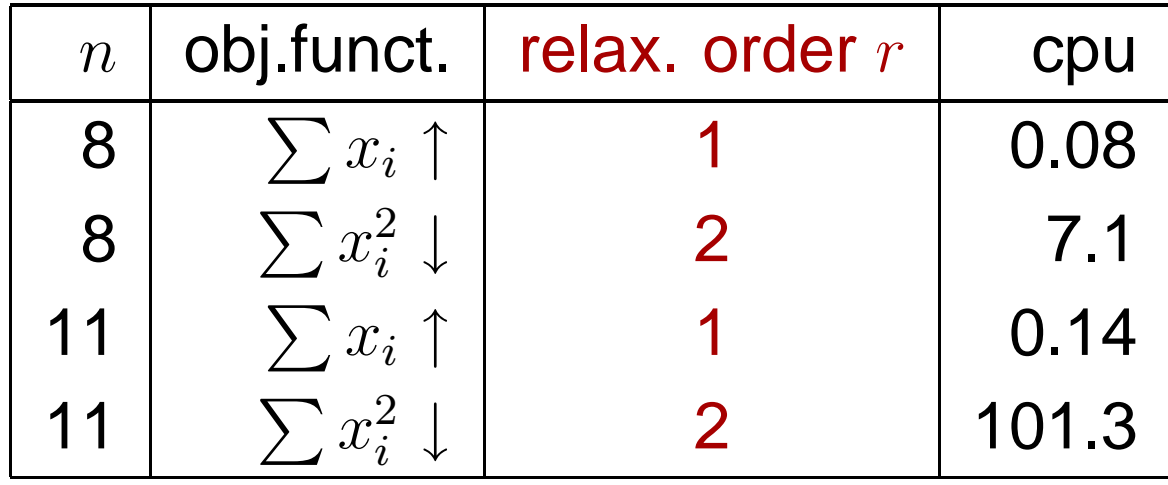

 $0 = -x_8 + 2x_9x_2 + 2x_8x_1 + 2x_7x_2 + 2x_6x_3 + 2x_5x_4,$ 

 $1 = 2x_9 + 2x_8 + 2x_7 + 2x_6 + 2x_5 + 2x_4 + 2x_3 + 2x_2 +$ 

• Numerical results on SparsePOP (WKKM 2004)

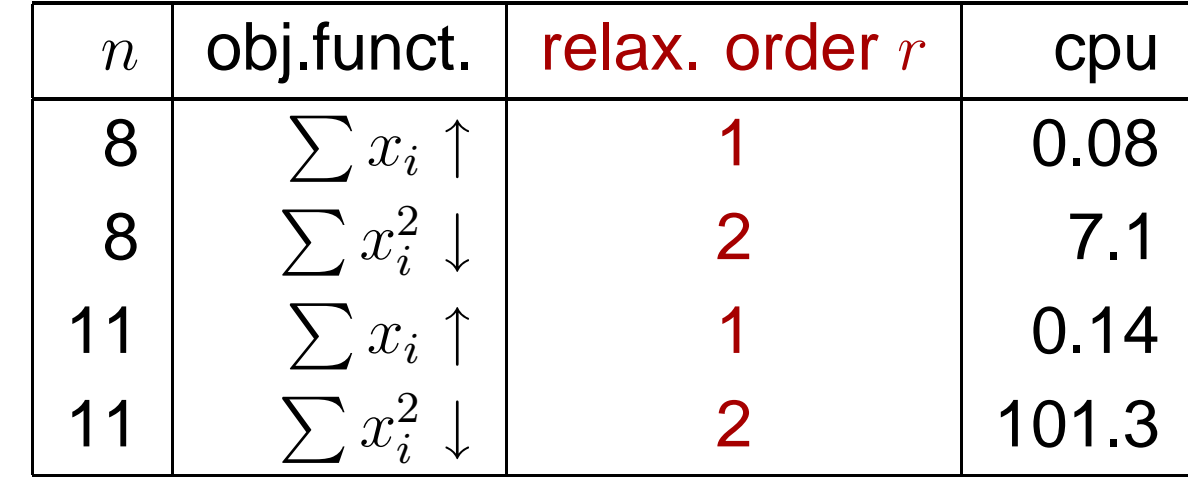

Numerical results on HOM4PS (Li-Li-Gao 2002)

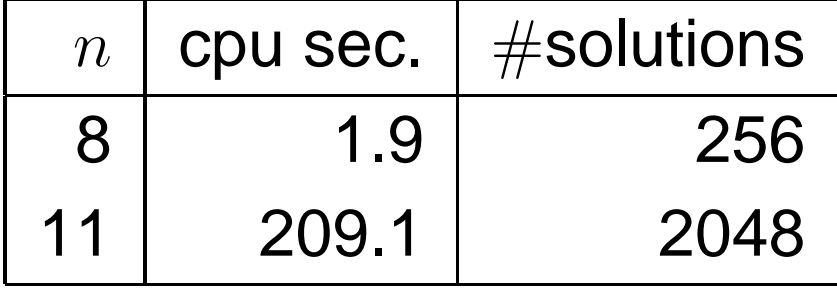

cyclic  $n$  system of polynomial equations:  $n=5$  case  $0 = x_1 + x_2 + x_3 + x_4 + x_5,$ 

- $0 = x_1x_2 + x_2x_3 + x_3x_4 + x_4x_5 + x_5x_1,$  not c-sparse
- $0 = x_1x_2x_3 + x_2x_3x_4 + x_3x_4x_5 + x_4x_5x_1 + x_5x_1x_2,$
- $0 = x_1x_2x_3x_4 + x_2x_3x_4x_5 + x_3x_4x_5x_1 + x_4x_5x_1x_2 + x_5x_1x_2x_3,$
- $0 = -1 + x_1 x_2 x_3 x_4 x_5.$
- $=-1+x_1x_2x_3x_4x_5.$ Numerical results on SparsePOP: obj.funct.+lbd, ubd on  $x_i$

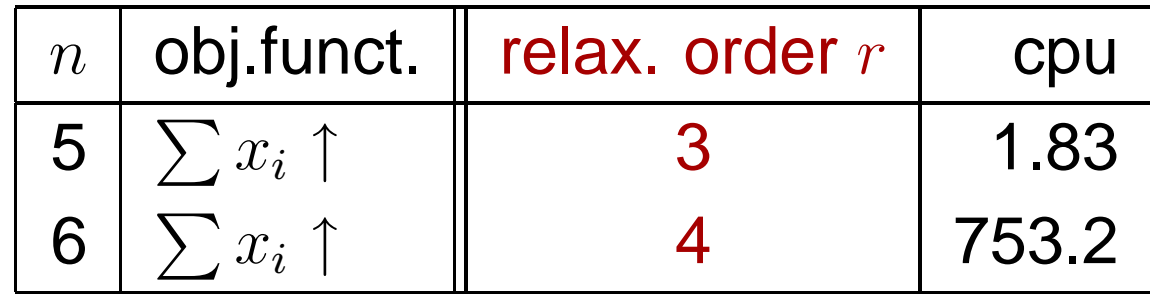

cyclic  $n$  system of polynomial equations:  $n=5$  case  $0 = x_1 + x_2 + x_3 + x_4 + x_5,$ 

- $0 = x_1x_2 + x_2x_3 + x_3x_4 + x_4x_5 + x_5x_1,$  not c-sparse
- $0 = x_1x_2x_3 + x_2x_3x_4 + x_3x_4x_5 + x_4x_5x_1 + x_5x_1x_2,$
- $0 = x_1x_2x_3x_4 + x_2x_3x_4x_5 + x_3x_4x_5x_1 + x_4x_5x_1x_2 + x_5x_1x_2x_3,$
- $0 = -1 + x_1 x_2 x_3 x_4 x_5.$
- $=-1+x_1x_2x_3x_4x_5.$ Numerical results on SparsePOP: obj.funct.+lbd, ubd on  $x_i$

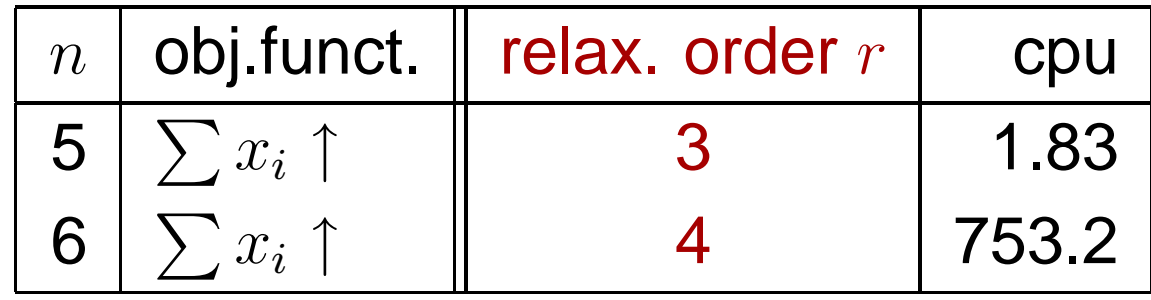

■ Numerical results on HOM4PS (Li-Li-Gao)

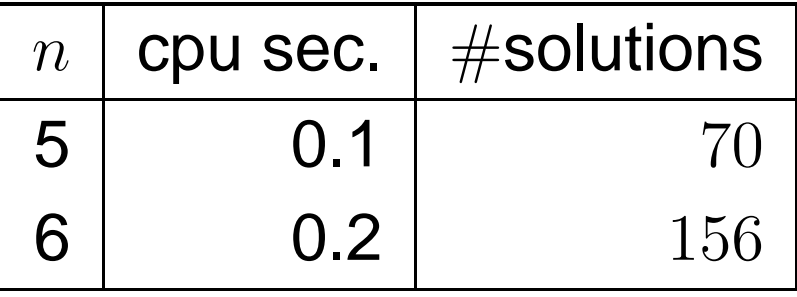

Discretization of Mimura's ODE with 2 unknowns  $u,~v:[0,5]\rightarrow\mathbb{R}$  $u_{xx-}=$  $(1)$   $(1)$   $(1)$   $(1)$   $(0)$   $(1)$   $(2)$  $-(20/9)(35+16u-u$ 2 $^{2})u + 20uv,$  $v_{xx} = (1/4)((1 + (2/5)v)v - uv),$ 

$$
u_x(0) = u_x(5) = v_x(0) = v_x(5) = 0,
$$

 Discretize: $x_i = i\Delta x$   $(i = 0, 1, 2, ...)$ ,  $u_x(x_i) \approx (u(x_{i+1}))$  $-u(x_{i-1}))/(2\Delta x).$ 

 $v_{xx} = (1/4)((1 + (2/5)v)v - uv),$  $u_x(0) = u_x(5) = v_x(0)$  $=u_x(5)$  $=v_x(0)$  $=v_x(5)=0,$ 

Discretize:

 $x_i = i\Delta x$   $(i = 0, 1, 2, ...)$ ,  $u_x(x_i) \approx (u(x_{i+1}))$ Discretized system of polynomials with  $\Delta x=1$ :  $-u(x_{i-1}))/(2\Delta x).$ 

$$
f_1(\mathbf{u}, \mathbf{v}) = 76.8u_1 + u_3 + 35.6u_1^2 - 20.0u_1v_1 - 2.22u_2^3,
$$
  
\n
$$
f_2(\mathbf{u}, \mathbf{v}) = -1.25v_1 + v_2 + 0.25u_1v_1 - 0.1v_1^2,
$$
  
\n
$$
f_3(\mathbf{u}, \mathbf{v}) = u_1 + 75.8u_2 + u_3 + 35.6u_2^2 - 20.0u_2v_2 - 2.22u_2^3,
$$
  
\n
$$
f_4(\mathbf{u}, \mathbf{v}) = v_1 - 2.25v_2 + v_3 + 0.25u_2v_2 - 0.1v_2^2,
$$
  
\n
$$
f_5(\mathbf{u}, \mathbf{v}) = u_2 + 75.8u_3 + u_4 + 35.6u_3^2 - 20.0u_3v_3 - 2.22u_3^2,
$$
  
\n
$$
f_6(\mathbf{u}, \mathbf{v}) = v_2 - 2.25v_3 + v_4 + 0.25u_3v_3 - 0.1v_3^2,
$$
  
\n
$$
f_7(\mathbf{u}, \mathbf{v}) = u_3 + 76.8u_4 + 35.6u_4^2 - 20.0u_4v_4 - 2.22u_4^3,
$$
  
\n
$$
f_8(\mathbf{u}, \mathbf{v}) = v_3 - 1.25v_4 + 0.25u_4v_4 - 0.1v_4^2.
$$
  
\nHere  $u_i = u(x_i)$ ,  $v_i = v(x_i)$  ( $i = 0, 1, 2, 3, 4, 5$ ),  
\n
$$
u_0 = u_1, u_5 = u_4, v_0 = v_1
$$
 and  $v_5 = v_4$   
\n
$$
\Rightarrow
$$
 c-sparse

Discretization of Mimura's ODE with 2 unknowns  $u,~v:[0,5]\rightarrow\mathbb{R}$  $u_{xx-}=$  $(1)$   $(1)$   $(1)$   $(1)$   $(0)$   $(1)$   $(2)$  $-(20/9)(35+16u-u$ 2 $^{2})u + 20uv,$  $v_{xx} = (1/4)((1 + (2/5)v)v - uv),$ 

$$
u_x(0) = u_x(5) = v_x(0) = v_x(5) = 0,
$$

Discretize:

$$
x_i = i\Delta x \ (i = 0, 1, 2, \dots), \ u_x(x_i) \approx (u(x_{i+1}) - u(x_{i-1}))/(2\Delta x).
$$

 $(1)$   $(1)$   $(1)$   $(1)$   $(0)$   $(1)$   $(2)$  $v_{xx} = (1/4)((1 + (2/5)v)v - uv),$  $\sim$   $\sqrt{ }$  $u_x(0)$  $=u_x(5)$  $=v_x(0)$  $=v_x(5)=0,$ 

Discretize:

$$
x_i = i\Delta x \ (i = 0, 1, 2, \dots), \ u_x(x_i) \approx (u(x_{i+1}) - u(x_{i-1}))/(2\Delta x).
$$

Numerical results on SparsePOP

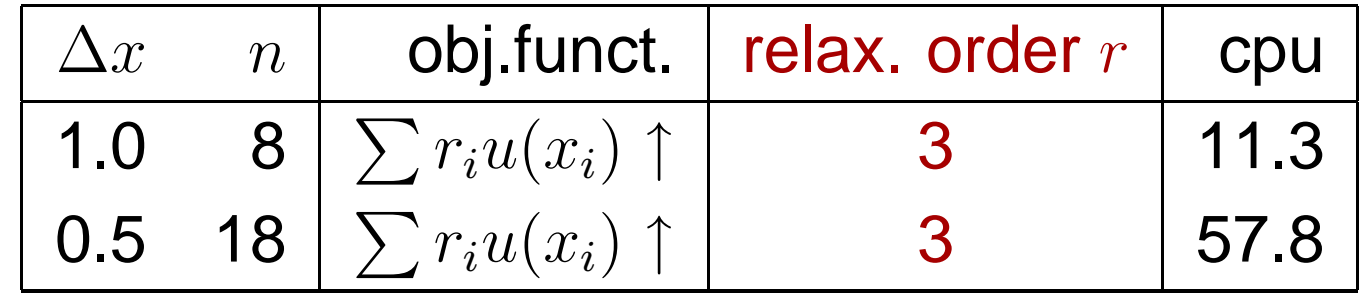

Here  $r_i\in (0, 1)$  : random numbers.

 $v_{xx} = (1/4)((1 + (2/5)v)v - uv),$  $u_x(0) = u_x(5) = v_x(0)$  $=u_x(5)$  $=v_x(0)$  $=v_x(5)=0,$ 

$$
\text{Discretize:} \\
 x_i = i \Delta x \ (i = 0, 1, 2, \dots), \ u_x(x_i) \approx (u(x_{i+1}) - u(x_{i-1})) / (2\Delta x)
$$

Numerical results on SparsePOP

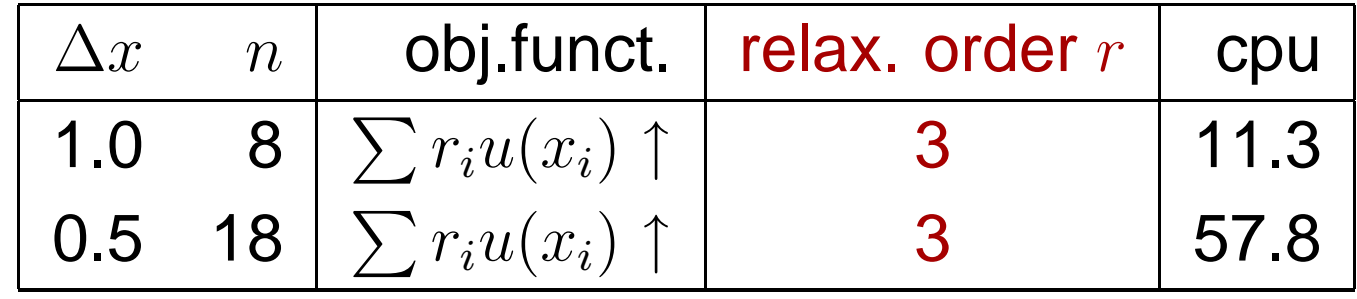

Here  $r_i\in (0, 1)$  : random numbers.

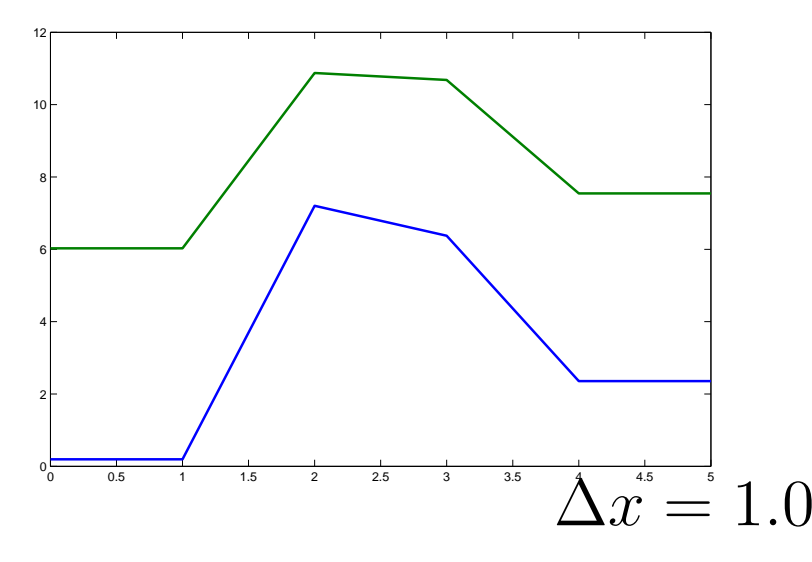

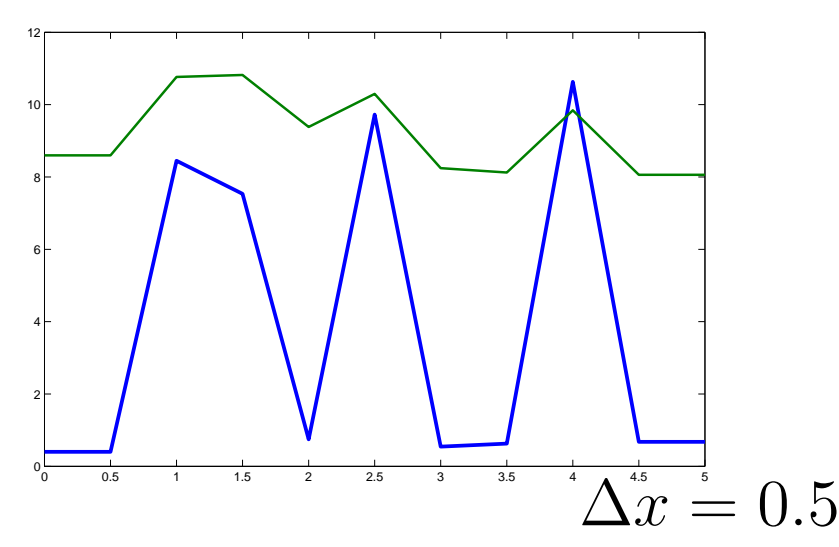

).

 $v_{xx} = (1/4)((1 + (2/5)v)v - uv),$  $u_x(0) = u_x(5) = v_x(0)$  $=u_x(5)$  $=v_x(0)$  $=v_x(5)=0,$ 

Discretize:

$$
x_i = i\Delta x \ (i = 0, 1, 2, \dots), \ u_x(x_i) \approx (u(x_{i+1}) - u(x_{i-1}))/(2\Delta x).
$$

Numerical results on SparsePOP

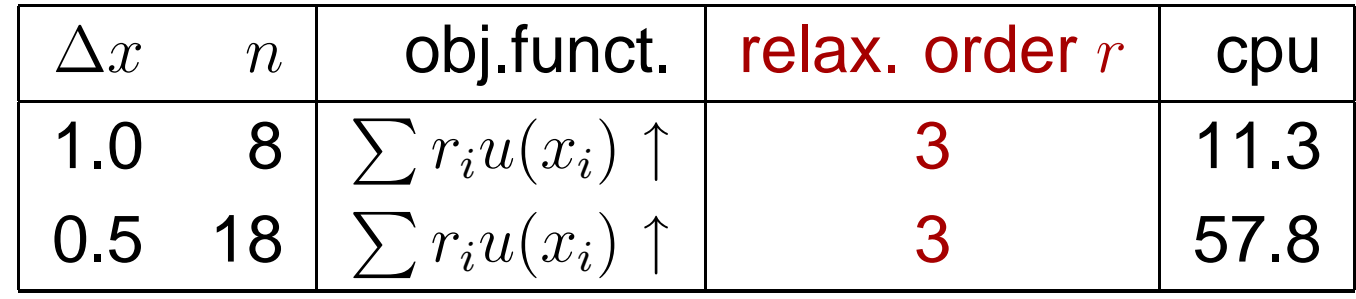

Here  $r_i\in (0, 1)$  : random numbers.

 $v_{xx} = (1/4)((1 + (2/5)v)v - uv),$  $\sim$   $\sqrt{ }$  $u_x(0)$  $=u_x(5)$  $=v_x(0)$  $=v_x(5)=0,$ 

Discretize:

$$
x_i = i\Delta x \ (i = 0, 1, 2, \dots), \ u_x(x_i) \approx (u(x_{i+1}) - u(x_{i-1}))/(2\Delta x).
$$

Numerical results on SparsePOP

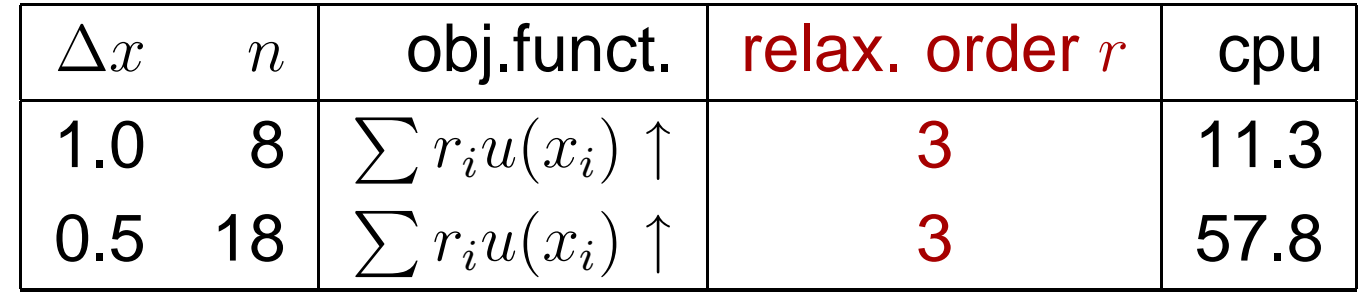

Here  $r_i\in (0, 1)$  : random numbers.

#### Numerical results on HOM4PS

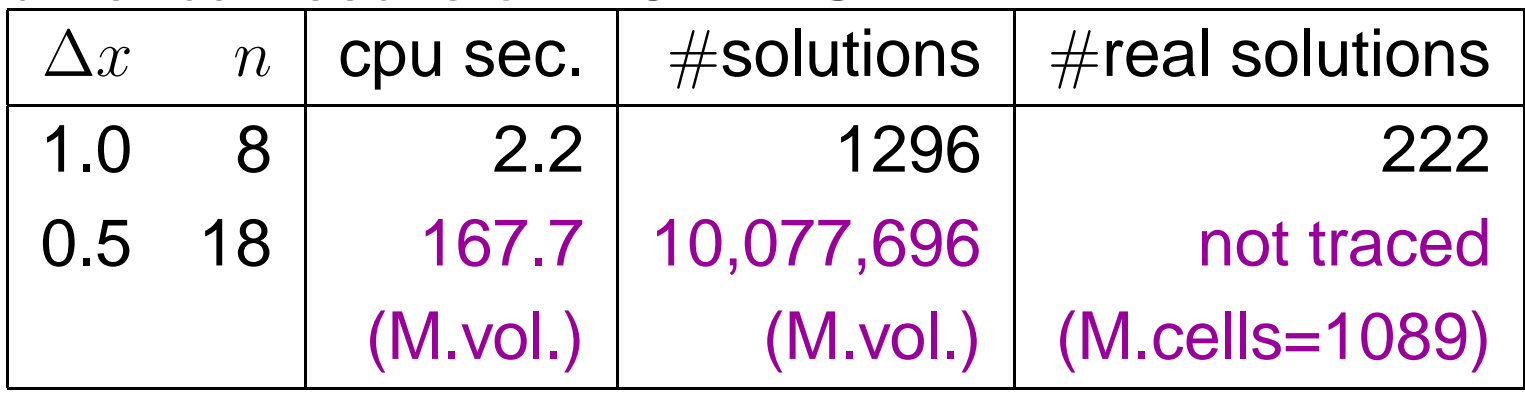

Discretization of DAE with 3 unknowns  $y_1, y_2, y_3$  $_3:[0,2]\rightarrow \mathbb{R}$  $y'_1 = y_3, 0 = y_2(1 - y_2), 0 = y_1y_2 + y_3(1 - y_2) - t, y_1(0) = 0$  $y_1' = y_3, 0 = y_2(1)$ 2 solutions :  $y(t) = (t, 1, 1)$  and  $y(t) = (y_1^0 +$  $-y_2$ ), 0 =  $y_1y_2 + y_3(1)$  $-y_2)$ − $-t, y_1(0)=y$ 0 1.0 $_1^0+t_2^2$  $\frac{2}{2},0,t).$ 

Discretization of DAE with 3 unknowns  $y_1, y_2, y_3$  $_3:[0,2]\rightarrow \mathbb{R}$  $y'_1 = y_3, 0 = y_2(1 - y_2), 0 = y_1y_2 + y_3(1 - y_2) - t, y_1(0) = 0$  $y_1' = y_3, 0 = y_2(1)$ 2 solutions :  $y(t)=(t,1,1)$  and  $y(t)=(y$  $-y_2$ ), 0 =  $y_1y_2 + y_3(1)$  $-y_2)$ − $-t, y_1(0)=y$ 0 1.0 $_1^0+t_2^2$  $\frac{2}{2},0,t).$ 

**• Numerical results on SparsePOP** 

c-sparse

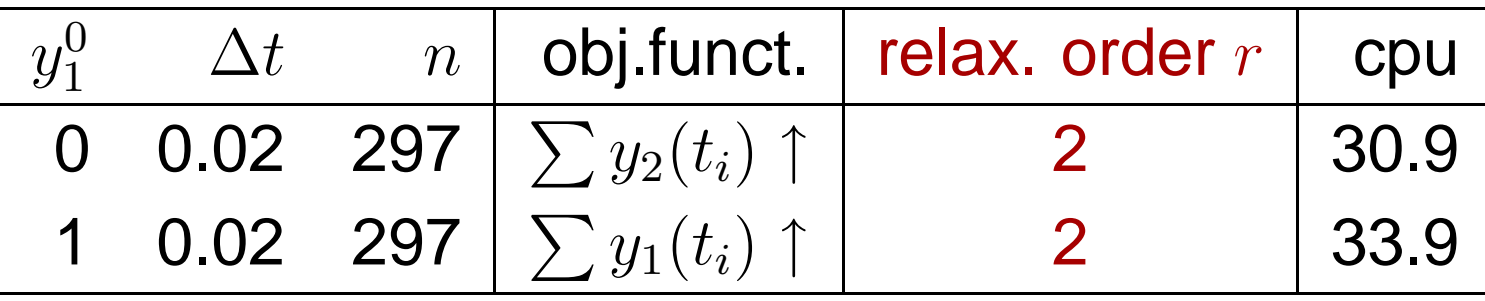

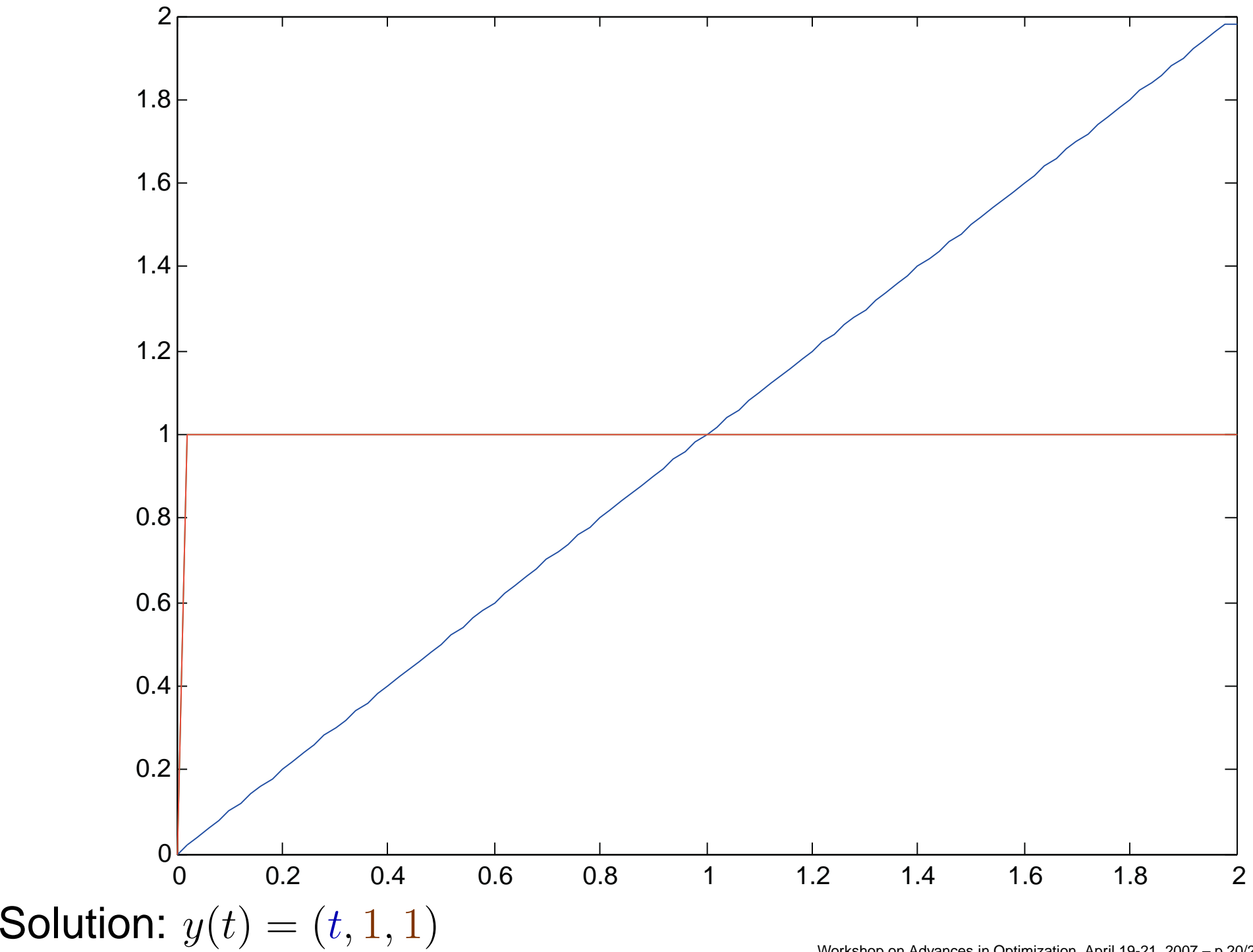

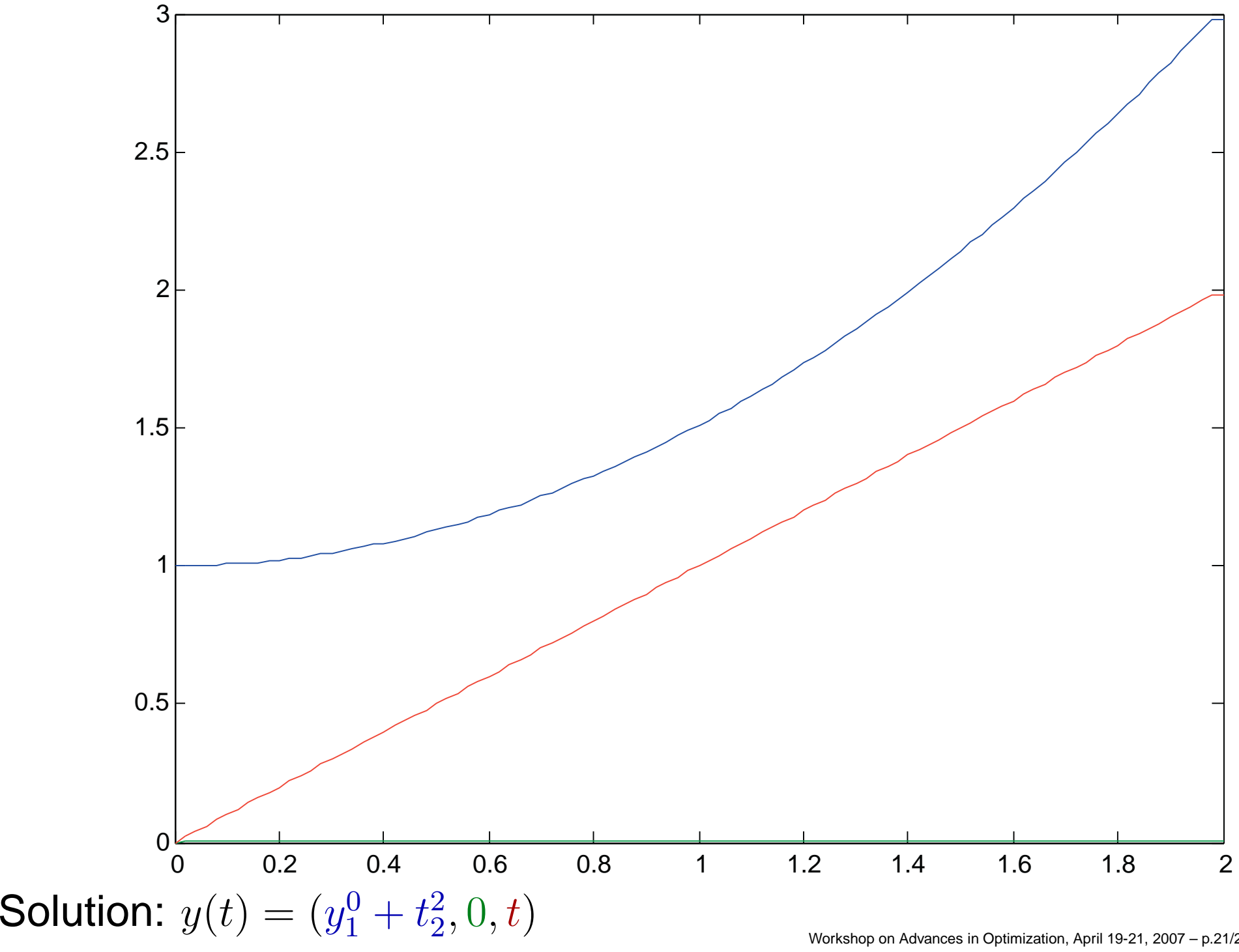

## **Contents**

- 1. PHoMpara Parallel implementation of the polyhedral homotopy method ([1] Gunji-Kim-Fujisawa-Kojima '06)
- 2. SparsePOP Matlab implementation of SDP relaxation for sparse POPs ([2] Waki-Kim-Kojima-Muramatsu '05)
- 3. Numerical comparison between the SDP relaxation andthe polyhedral homotopy method([1]+[2]+[3] Mevissen-Kojima-Nie-Takayama)
- 4. Concluding remarks
- SDPP = Semidefinite Program or Programming<br>P = Pelvnemial Optimization Problem POP $P =$  Polynomial Optimization Problem

Some essential differences between Homotopy Continuation and (sparse) SDP Relaxation — 1:

- Some essential differences between Homotopy Continuation and (sparse) SDP Relaxation — 1:
- (a)  $\,$  HC works on  $\mathbb{C}^n$  while SDPR on  $\mathbb{R}^n$ .
- (b) HC aims to compute all isolated solutions; in SDPR, computing all isolated solutions is possible but expensive.
- (c) SDPR can process inequalities.

Some essential differences between Homotopy Continuation and (sparse) SDP Relaxation — 2:

- Some essential differences between Homotopy Continuation and (sparse) SDP Relaxation — 2:
- (d) SDPR is sensitive to degrees of polynomials of a POP because the SDP relaxed problem becomes larger rapidlyas they increase.
	- $\Rightarrow$  SDPR can be applied to POPs with lower degree<br>polynomials such as degree  $<$  4 in practice polynomials such as degree  $\leq4$  in practice.
- (e) HC fits parallel computation more than SDPR.
- (f) The effectiveness of sparse SDPR depends on the<br>example alignation of ODF, DAF c-sparsity; for example, discretization of ODE, DAE, Optimal control problem and PDE.
- Some essential differences between Homotopy Continuation and (sparse) SDP Relaxation — 2:
- (d) SDPR is sensitive to degrees of polynomials of a POP because the SDP relaxed problem becomes larger rapidlyas they increase.
	- $\Rightarrow$  SDPR can be applied to POPs with lower degree<br>polynomials such as degree  $<$  4 in practice polynomials such as degree  $\leq4$  in practice.
- (e) HC fits parallel computation more than SDPR.
- (f) The effectiveness of sparse SDPR depends on the<br>example alignation of ODF, DAF c-sparsity; for example, discretization of ODE, DAE, Optimal control problem and PDE.

# Thank you!